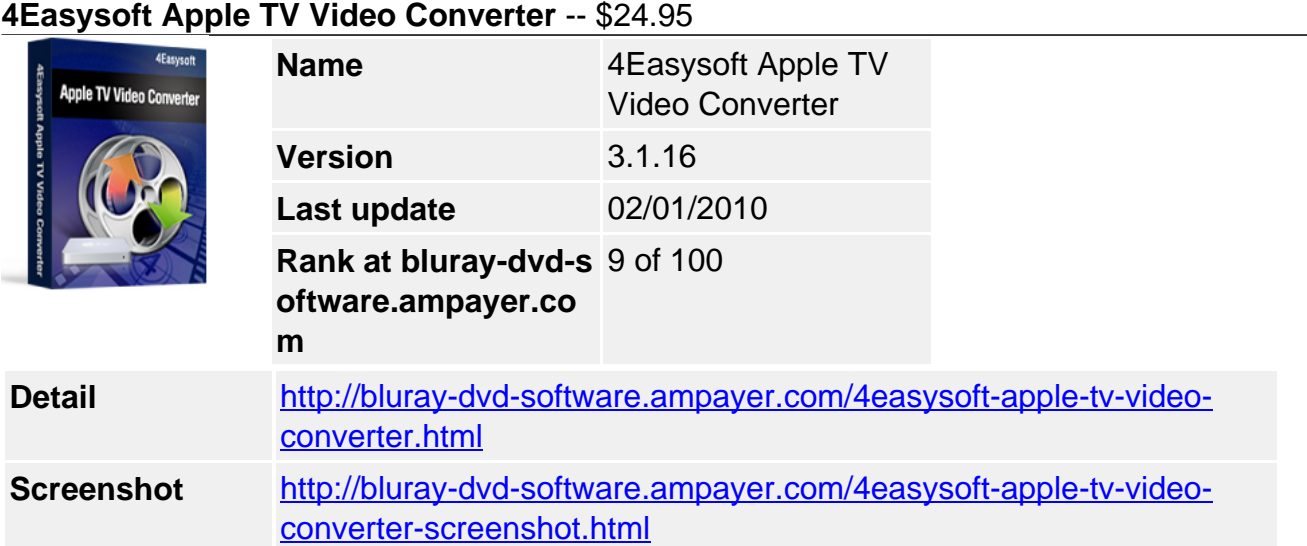

## **Full-featured Apple TV Video Converter:**

- Convert videos to Apple TV video, support H.264 and MPEG-4 video
- Convert popular audios to Apple TV MP3, AAC, M4A
- Advanced function and rich settings for video output

**4Easysoft Apple TV Video Converter** is the excellent Apple TV converter software to convert all video files such as AVI, MPEG, WMV, MP4, MOV, RM, ASF, 3GP, VOB, etc, to Apple TV movies. In addition, Apple TV movie converter can also extract audio from video and convert to Apple TV MP3, AAC and M4A.

To enjoy videos more comfortably, 4Easysoft Apple TV Video Converter provides rich output modes: split large file into smaller pieces, customize the size of video file, reset channels, adjust bitrate and frame rate, etc. So, 4Easysoft Apple TV Video Converter helps you put video on Apple TV to watch music video and movies on your TV easily with high quality.

## **Key Features**

### **Abundant formats supported beyond your imagination**

• Supported input file formats:

Video: MPG, MPEG, MPEG 2, VOB, DAT, MP4, M4V, TS, RM, RMVB, WMV, ASF, MKV, AVI, 3GP, 3G2, FLV, SWF, MPV, MOD, TOD, QT, MOV, DV, DIF, MJPG, MJPEG. HD Video: HD TS, HD MTS, HD M2TS, HD MPG, HD MPEG,HD MP4, HD WMV, QuickTime HD MOV, HD H.264, HD RM. Audio: MP3, MP2, AAC, AC3, WAV, WMA, M4A, RM, RAM, OGG, AU, AIF, AIFF, APE, FLAC, NUT.

• Supported output file formats:

4Easysoft Apple TV Video Converter can convert video files to Apple TV MPEG-4, H.264/MPEG-4 AVC, MOV, M4V, FLV, HD H.264/MPEG 4 AVC video and extract audio and convert to Apple TV AAC, AIFF, MP3, M4A, WAV. Furthermore, this Apple TV Converter can convert videos for iPod, iPod touch, iPod nano, iPod classic, iPhone, iPhone 3G, etc.

## **Various Video Editing functions**

Adjust video effect

4Easysoft Apple TV Video Converter allows you to set the video Brightness, Contrast, Saturation. Checking Deinterlacing helps you to convert interlaced video to the progressive video, this function can optimize the video effect.

• Split video

Trim any segment of your movie by setting the start time and end time or dragging the slider bar.

Merge video

This Apple TV Movie Converter doubles your enjoyment with joining several interesting clips into one.

Crop video

Crop off the black edges of video, setting the aspect ratio by keep original/ full screen/16:9/4:3.

Capture pictures

If you like the current image of the video you just click the "Snapshot" button.

• Customize output settings

Set the Video Encoder, Resolution, Frame Rate, Video Bitrate. You can also directly input your own resolution as the form of "XXX\*XXX"; set the Audio Encoder, Sample Rate, Channels, Audio Bitrate. You also can save all the output settings as your preference, which is saved in the user-defined column automatically.

• Preview both the input and instant output video effect simultaneously

You can preview the original video and the instant output video for your operation at the same time.

# **Easier operation and better quality**

• Friendly user interface

An intuitively designed user interface brings you more convenience and enjoyment.

• Fast speed and high video quality

With professional video encoding and decoding technique, 4Easysoft Apple TV Video Converter brings you high speed converting process and impresses you with best video quality.

# **System Requirements**

- OS Supported: Windows NT4/2000/2003/XP and Windows Vista Windows 7
- Hardware Requirements: 800MHz Intel or AMD CPU, or above: 512MB RAM or more